- na wypisie z części graficznej dodany atrybut czy punkt należy do spornej granicy (atrybut występuje wyłącznie w plikach GML)

- zaznaczanie działek z lewym Altem na mapie zaznacza/odznacza też działki w tabeli
- opcja "Narzędzia->Ukryj dane osobowe" ukrywa na wypisach teraz również numery KW

 - w menu "Narzędzia" dodane 4 opcje analizy danych: "Porównanie powierzchni ewidencyjnych działek z zewnętrznym plikiem SWD/GML", "Porównanie powierzchni ewidencyjnych działek i użytków z zewnętrznym plikiem SWD/GML", "Działki istniejące w bazie opisowej i nie posiadające grafiki", "Działki nie istniejące w bazie opisowej a posiadające grafikę"

- w menu "Wiadomości" dodana opcja automatycznej aktualizacji programu:

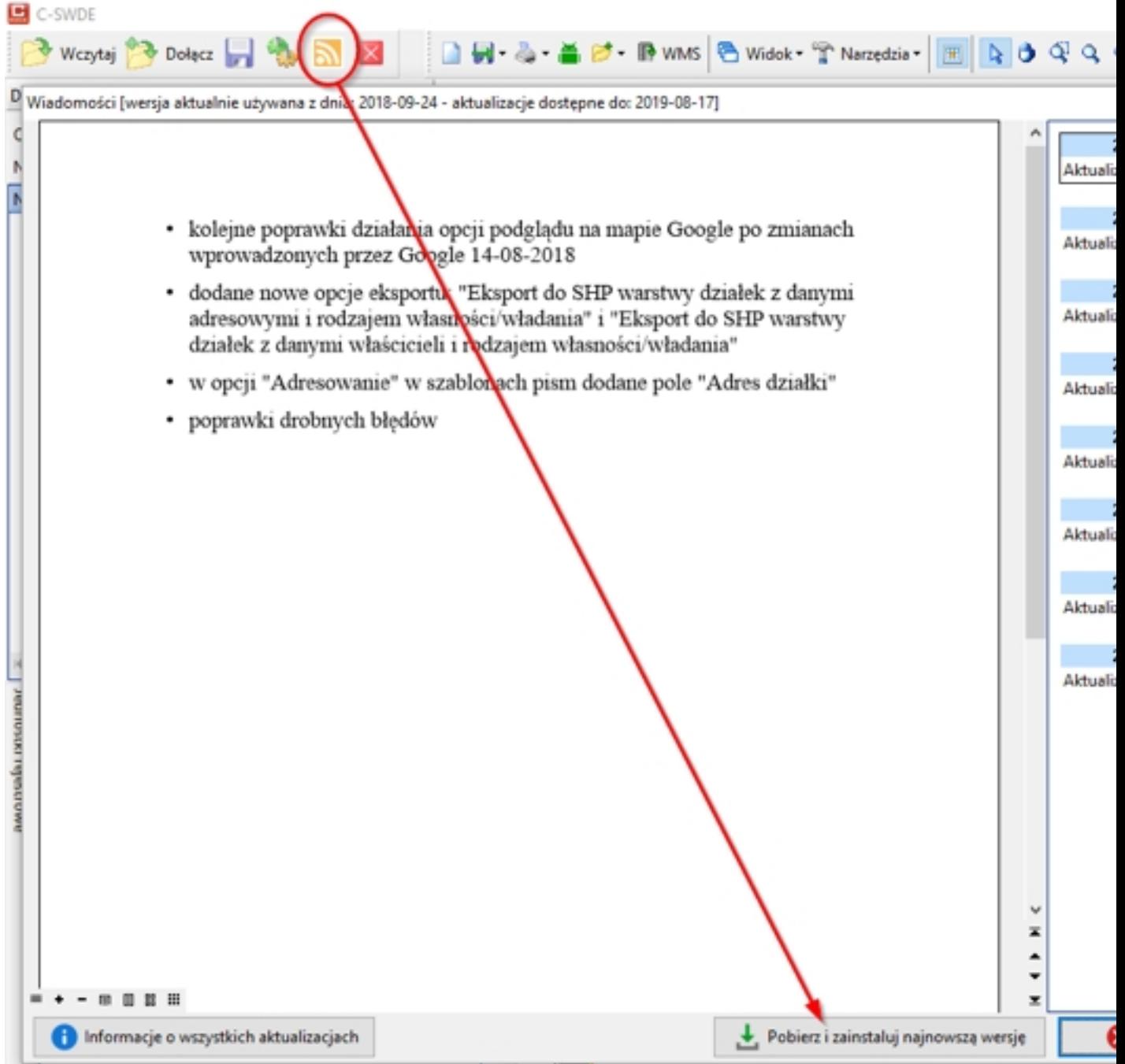